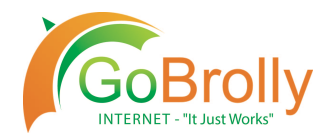

### How to Access Your GoBrolly® Internet Account

Let's say you just finished signing up for GoBrolly® Internet and your kids come home for summer break, or you head south during the winter. Can you upgrade or change your plan? Absolutely. You can also pay your bill online, update your account details, check your statements and check your usage. Below is a step-by-step tutorial on how to access your GoBrolly<sup>®</sup> Internet account.

#### **Step #1:**

Go to the GoBrolly® website: https://gobrolly.com/.

In the right-hand corner, select **MY ACCOUNT** then select from the drop down, **MANAGE MY ACCOUNT**.

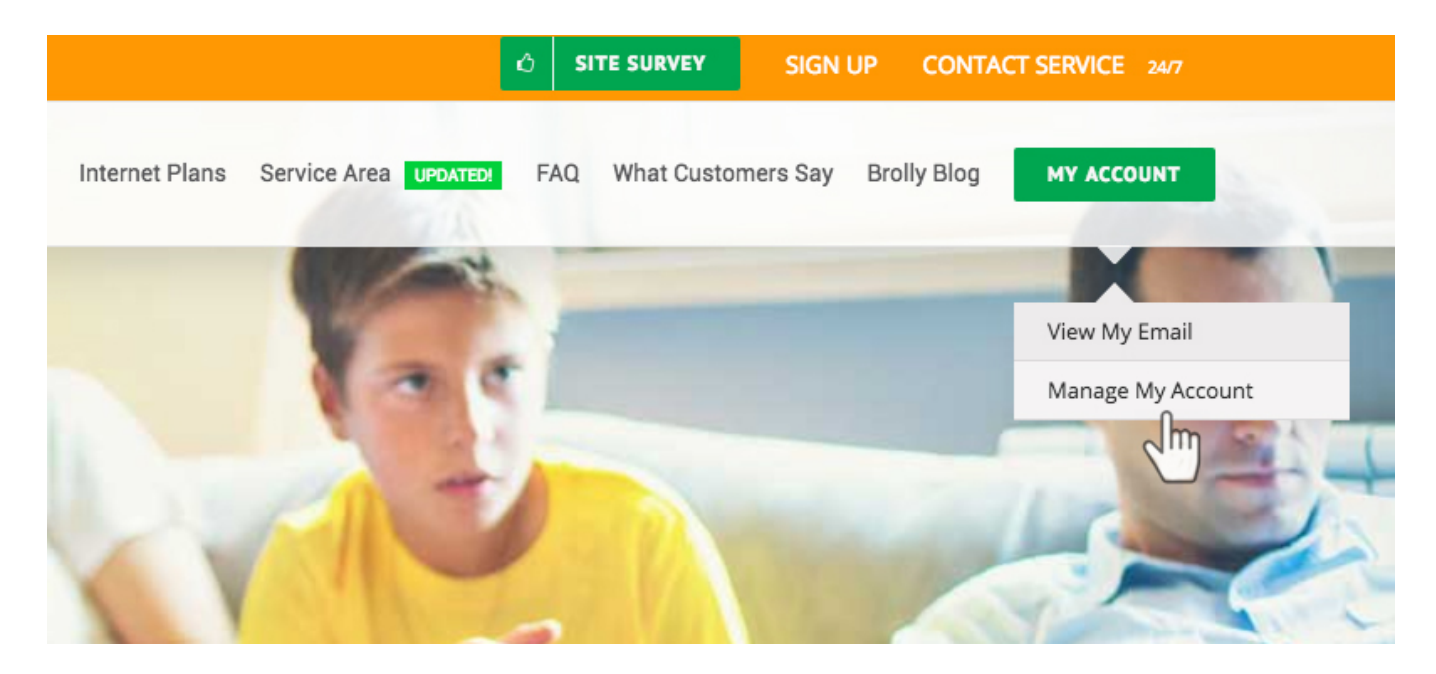

#### **Step #2:**

Login with your username and password that was given to you during the installation process. If you do not remember your username and password, please contact us at 913.837.4678 and we will be happy to help you with that.

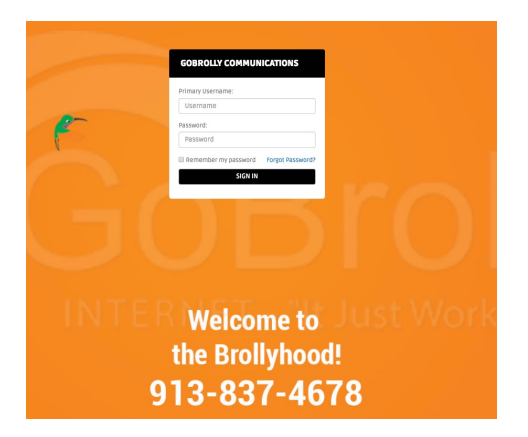

#### **Step #3**

Once you login, the menu on the left-hand side will show your options:

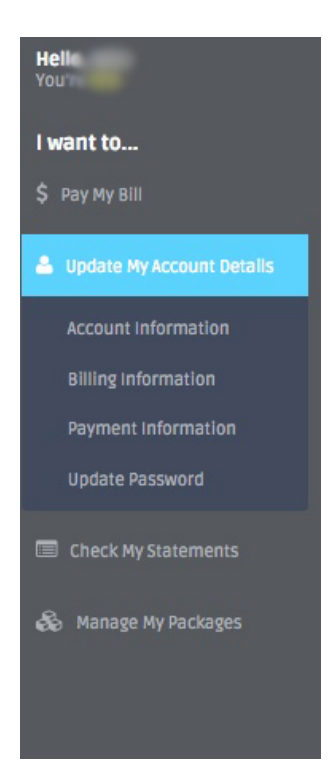

# How to Change Your GoBrolly<sup>®</sup> Internet Package

Go to *Manage My Packages* and select **UPGRADE** from the dropdown list.

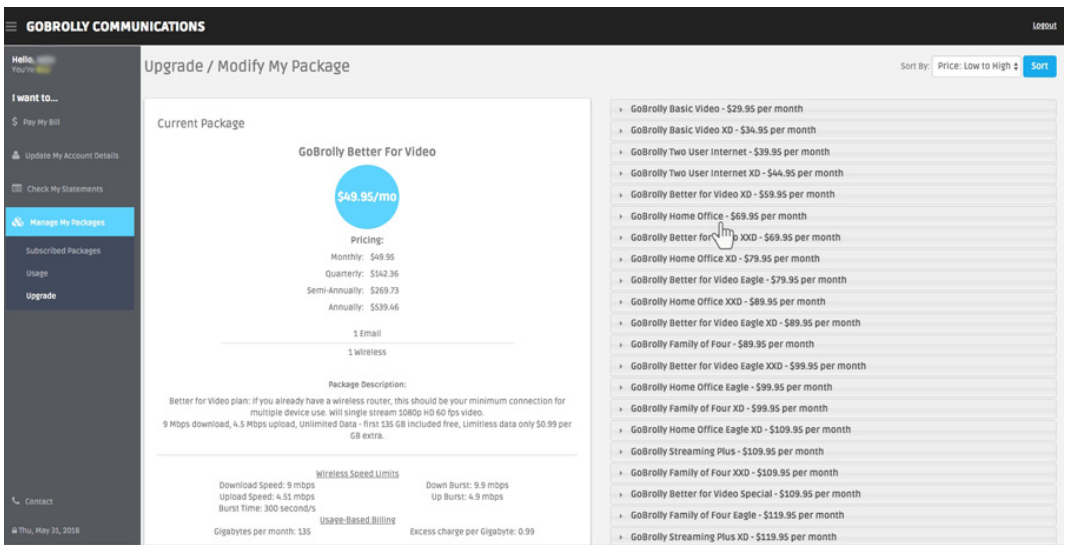

There you will see your current package on the left, and the ability to choose from a variety of speeds and dataplans on the right. (Our example shows that the Customer has Better-for-Video as the current package.)

Select the one you want to change over to and click **REQUEST UPGRADE.** (Our example shows that the Customer wants to upgrade to GoBrolly<sup>®</sup> Home Office.)

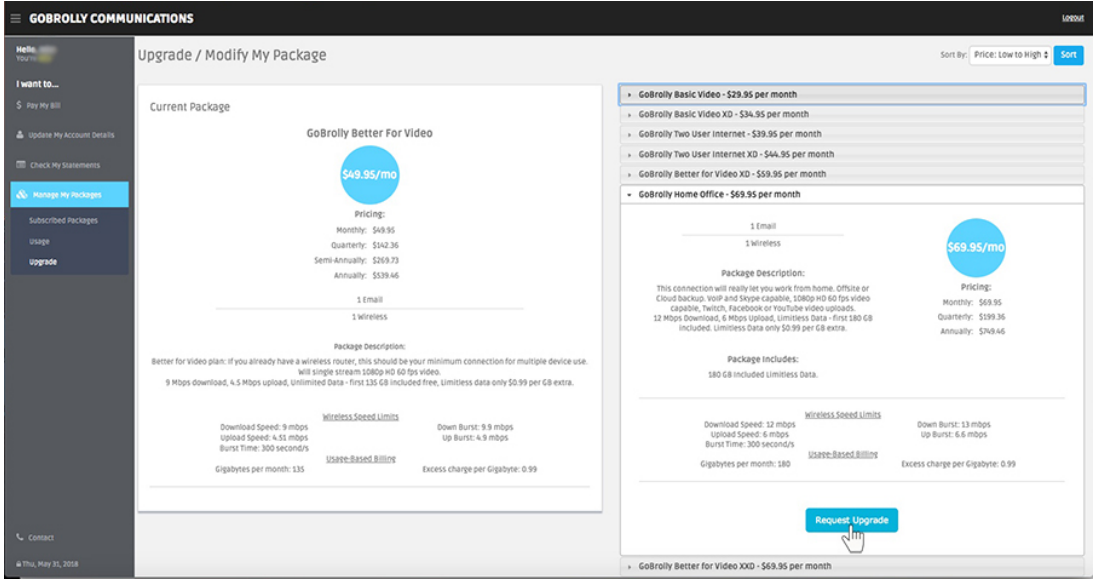

Your request will be received by our office and your speeds and data will change. This process could take up to several hours, but if the request is made during the office hours of 8:00 a.m. to 5:00 p.m., you might see it update immediately.

## How to Check Your GoBrolly<sup>®</sup> Data Usage

Go to *Manage My Packages* and select **USAGE** from the dropdown list. Here is where you will see your data usage with a graph on the right showing hours and bandwidth. Bandwidth includes Uploads and Downloads. With the example we are using here, you can see that May 15 there was an increase in data being used which is why the Customer chose to upgrade the account for just \$10.00 more a month.

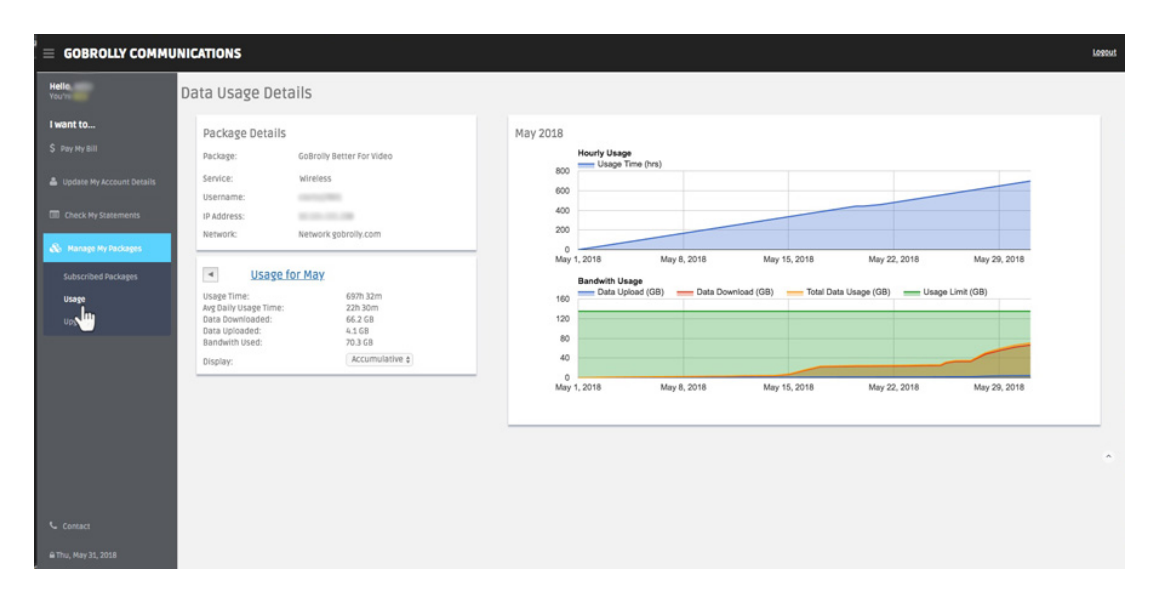

Hey, we know that life happens. So we have made it easy for you to change your package at any time. And of course, if you have any questions you can call our office at 913.837.4678.